# Detecção Automática de Defeitos na Fabricação de Equipos Utilizando Processamento de Imagens

Leandro Soares Guedes Computação Gráfica, Processamento de Imagens e Interação Universidade Federal do Rio Grande do Sul (UFRGS) Porto Alegre, Brazil Email: [lsguedes@inf.ufrgs.br](mailto:lsguedes@inf.ufrgs.br)

Alexandre Solon Nery Arquitetura de Computadores e Microeletrônica Universidade Federal do Rio de Janeiro (UFRJ) Rio de Janeiro, Brazil Email: [solon@cos.ufrj.br](mailto:solon@cos.ufrj.br)

Marilton Sanchotene de Aguiar Computação Gráfica e Processamento de Imagens Universidade Federal de Pelotas (UFPEL) Pelotas, Brazil Email: [marilton@ufpel.edu.br](mailto:marilton@ufpel.edu.br)

## $Resumo$ —O uso de técnicas antigas que não utilizam de tecnologia para a produção acabam aumentando o custo e tempo de fabricação de produtos. Entre eles, estão os equipos. Para resolver estes problemas, em uma indústria que produz equipos em grande escala, por exemplo, pode-se aplicar técnicas computacionais para aumentar a eficiência e qualidade de uma produção. Uma dessas técnicas é o Processamento de Imagens onde consegue-se processar e detectar digitalmente os defeitos na fabricação de produtos que antes eram feitos a olho nu. Sendo assim, este trabalho estuda métodos tradicionais de segmentação de imagens e propõe métodos específicos para o diagnóstico de falhas na fabricação de equipos utilizados na infusão intravenosa. Os algoritmos Detector de Bordas Sobel, Detector de Bordas Canny, Detector de Círculos e de Linhas Hough, Histograma, Comparação de Histograma, Convolução e Casamento de Padrões foram aplicados a fim de solucionar os problemas específicos deste trabalho, que são: detectar se o papel filtrante encontra-se em perfeito estado em um filtro de solução e se o cilindro de borracha de um injetor lateral está corretamente posicionado. Como resultado, este trabalho detecta o filtro de solução e se o papel filtrante está em perfeito estado, e também, se o cilindro de borracha está corretamente posicionado ou qual seu ângulo de inclinação em relação ao eixo.

#### Keywords-Segmentação de Imagens; Automação Industrial;

*Abstract*—The use of old techniques that do not use technology on the production, actually increase the cost and time of manufacturing products, such as infusion sets. To solve these problems in a factory that produces sets in large scale, for example, we can apply computational techniques to increase the efficiency and quality of the production. One of these techniques is the Image Processing witch is possible to process and detect defects in manufacturing products that were once made with the naked eye, taking time and human efforts. Thus, this work shows the study of traditional image segmentation methods and proposes specific methods for the diagnosis of problems in manufacturing sets used in the intravenous infusion. The algorithms Sobel and Canny Edge Detector, Hough Circle and Line Detectors, Histogram, Histogram Comparison, Convolution and Template Matching were applied to solve specific problems of this work, which are: to detect if the filter paper is in perfect condition in a filter solution and if the rubber cylinder of the side injector is properly positioned. As a result, this work detects the filter solution and if the filter paper is in perfect condition, and also, if the disc is correctly positioned or what is the inclination angle in relation to the axis.

*Keywords*-Image Segmentation; Industrial Automation;

# I. INTRODUÇÃO

Equipo é um dispositivo (vide Figura [1\)](#page-0-0) que transporta soluções líquidas, como medicamentos ou alimentos, de um reservatório para o paciente. Equipos são utilizados para as mais variadas situações clínicas na administração de infusões, seja parenteral ou enteral.

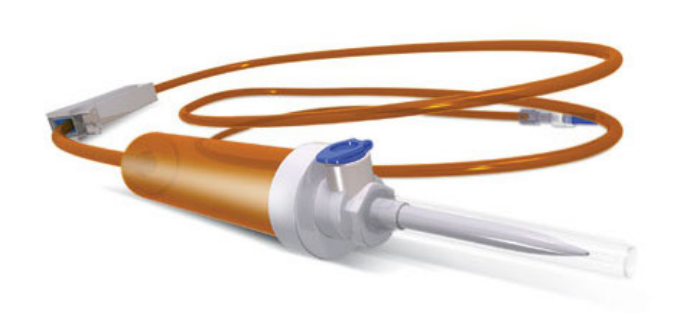

Figura 1. Exemplo de equipo utilizado na administração de infusões parenterais. Fonte: [http://www.g3h.com.br/wp-content/uploads/2011/](http://www.g3h.com.br/wp-content/uploads/2011/02/Equipo-Foto-Sensivel.jpg) [02/Equipo-Foto-Sensivel.jpg](http://www.g3h.com.br/wp-content/uploads/2011/02/Equipo-Foto-Sensivel.jpg)

<span id="page-0-0"></span>A nutrição parenteral serve para complementar ou substituir completamente a alimentação oral ou enteral. Uma pessoa que não pode, não consegue ou não deve alimentar-se utilizando seu aparelho digestivo necessita de uma outra maneira de alimentação que o mantenha com um estado nutricional adequado, pois o paciente desnutrido enfrenta muito mal as enfermidades e invariavelmente evolui para óbito quando não é revertida esta situação.

No caso específico de fármacos a administração enteral pode ser feita i) pela boca; ii) por tubo gástrico, como tubo de alimentação duodenal ou gastrostomia; ou, iii) pelo reto. Já a administração parenteral, com efeito sistêmico, recebe-se a substância por outra forma que não pelo trato digestivo como, por exemplo, injeções i) intravenosa; ii) intra-arterial; iii) intramuscular; iv) intracardíaca; v) subcutânea; vi) intraóssea; vii) intradérmica; viii) intraperitonial; etc.

Usualmente, um equipo é formado pelos seguintes componentes (como pode ser observado respectivamente na Figura [2,](#page-1-0)

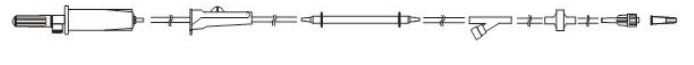

<span id="page-1-0"></span>Figura 2. Componentes de um equipo parenteral.

da esquerda para a direita): Câmara de gotejamento; Segmento de silicone; Regulador de fluxo; Tubo; Injetor lateral; Protetor e Conector terminal.

Este projeto procura atender a detecção de falhas no processo de fabricação da câmara de gotejamento e do interior lateral do tipo ipsilone, detalhados na Figura [3.](#page-1-1)

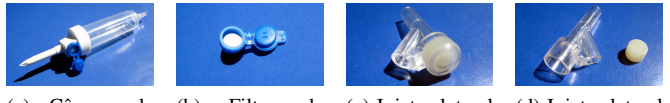

<span id="page-1-2"></span>(a) Câmara de gotejamento com filtro. (b) Filtro de solução. (c) Injetor lateral do tipo ipsilone. (d) Injetor lateral desmontado.

<span id="page-1-4"></span><span id="page-1-3"></span><span id="page-1-1"></span>Figura 3. Componentes de um equipo.

No âmbito da câmara de gotejamento, mostrada na Fi-gura [3a,](#page-1-2) interessa-se na produção adequada do filtro de ar, Fi-gura [3b,](#page-1-3) cujo principal desafio a ser enfrentado é a verificação do correto posicionamento do papel filtrante (círculo branco interno ao filtro). Caso o papel esteja posicionado incorretamente ou rasgado pode ser observado o vazamento da medicação, ocasionando reações alérgicas ou danos na superfície da pele do paciente.

Esta verificação permitirá a separação dos filtros com defeito antes do processo de montagem da câmera final, reduzindo a probabilidade de perda de produção e parada da linha de montagem. Esta peça também será chamada de Peça A durante este trabalho.

No âmbito do injetor lateral, mostrado na Figura [3c,](#page-1-4) tem-se como desafio a observação do posicionamento da membrana auto-vedante (cilindro de borracha) no interior do injetor, Figura [3d,](#page-1-5) antes do procedimento de junção das partes. Ou, alternativamente, na separação do conjunto montado erroneamente antes de encaminhá-lo para a próxima etapa da linha de produção. Esta peça também será chamada de Peça B durante este trabalho.

## II. REFERENCIAL TEÓRICO

Para solucionar problemas com o processamento de imagens digitais, diversos algoritmos têm sido propostos. Em geral, estes algoritmos podem ser classificados em métodos baseados em limiares *(thresholding)*, bordas ou regiões. Um exemplo de *thresholding* pode ser encontrado em [\[1\]](#page-5-0), onde foi utilizada uma fusão global de *thresholding*, *thresholding* adaptativo e técnicas de *clustering*. Os métodos de *thresholding* alcançam bons resultados quando existe bom contraste entre as partes, portanto quando o histograma da imagem é bimodal, mas usualmente falham quando os modos de duas regiões se sobrepõem.

Abordagens baseadas em bordas, como as utilizadas em [\[2\]](#page-5-1), buscam encontrar pontos onde trocam os sinais de funções Laplacianas ou Gaussianas (zero-*crossing*) e podem utilizar vários métodos de contornos ativos como o GVF utilizado em [\[3\]](#page-5-2), o modelo GAC e o GET descritos em [\[4\]](#page-5-3). Abordagens como estas têm fraca performance quando os limites não são bem definidos, por exemplo quando a transição entre os padrões é suave. Nestas situações, as bordas tem gaps e o contorno se perde nestas descontinuidades. Uma outra dificuldade é a presença de pontos espúrios que não pertencem à borda do objeto. Estes pontos espúrios são resultantes de artefatos como pelos/fiapos, reflexões especulares ou mesmo irregularidades na textura das partes e podem impedir que o contorno chegue à borda do objeto.

<span id="page-1-5"></span>Abordagens baseadas em regiões também têm sido utilizadas. Alguns exemplos incluem o crescimento de regiões em multi-escala descrita em [\[5\]](#page-5-4), o *flooding* morfológico utilizado em [\[6\]](#page-5-5), o algoritmo baseado em cadeias de Markov multirresolução [\[7\]](#page-5-6) e a união estatística de regiões [\[8\]](#page-5-7). Estas abordagens apresentam dificuldades quando os objetos são texturizados ou tem a presença de diferentes cores levando à sobre-segmentação.

Esta área é conhecida como Sistemas Inteligentes Híbridos (HIS), que é um campo de pesquisa extremamente promissor, de onde a próxima geração de sistemas inteligentes será baseada [\[9\]](#page-5-8). Recentemente, HIS tornou-se mais popular pois está sendo utilizada em problemas complexos reais, envolvendo imprecisão e incerteza. A possibilidade da integração de técnicas de matemática intervalar trará robustez para os modelos baseados em HIS.

Este trabalho esta inserido no contexto de um projeto maior, ´ em desenvolvimento no grupo de pesquisa, que tem o interesse de propor métodos baseados em HIS para a segmentação e classificação de imagens digitais. Por isso, o escopo deste projeto está no levantamento de métodos convencionais que poderiam ser aplicados neste contexto de fabricação de Equipos.

Os algoritmos e métodos estudados ficaram centrados em Detector de Bordas Sobel, Detector de Bordas Canny, Detector de Círculos Hough, Detector de Linhas Hough, Histograma, Comparação de Histogramas, Convolução e Casamento de Padrões, pois estes se apresentaram com maior contribuição ao projeto em desenvolvimento pelo grupo de pesquisa.

# III. APLICAÇÃO

Após estudos preliminares, o projeto passou a ser desen-volvido exclusivamente em OpenCV [\[10\]](#page-5-9) devido à eficiência desta biblioteca para aplicação em uma linha de montagem, onde o resultado necessita ser aplicado em tempo real. O OpenCV é uma biblioteca de visão computacional de código aberto que possui desde funções simples até funções complexas tais como as que são apresentadas neste trabalho.

Foram feitas imagens dos equipos em cenários hipotéticos, com iluminação controlada, adequando ao contexto real a fim de extrair com êxito um resultado satisfatório dos algoritmos que foram apresentados. Existem intervalos de segurança para essa abordagem hipotetica, pois em linhas de montagem reais, ´ com maior velocidade de produção, há a necessidade de um

grupo de controle maior para solucionar as diferenças de iluminação existentes.

O projeto, divido entre Peca A e Peca B, passou a ter dois problemas distintos de segmentação de imagens para serem solucionados. De um lado, para a Peça A, necessitava a verificação do correto posicionamento e estado do papel filtrante (círculo branco interno ao filtro), e de outro, para a Peça B, o correto posicionamento da membrana auto-vedante (cilindro de borracha).

## *A. O caso da Pec¸a A*

A Peça A, trata-se do filtro de solução. Na Figura [4,](#page-2-0) podese ver algumas imagens que foram utilizadas no projeto. Os filtros exibidos nessa Figura possuem apenas 1cm de diâmetro cada, e o papel filtrante interno a cada filtro, apenas 0.8cm. São objetos bastante pequenos e exigem condições especiais para uma análise correta.

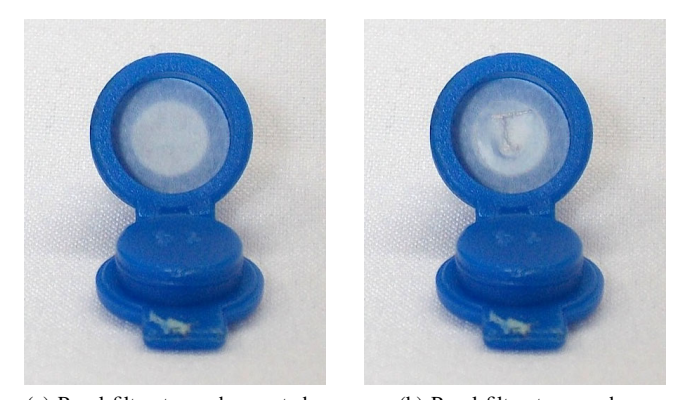

(a) Papel filtrante em bom estado. (b) Papel filtrante rasgado. Figura 4. Peça A em diferentes estados de conservação.

<span id="page-2-2"></span><span id="page-2-0"></span>Esses filtros, quando produzidos em uma linha de montagem sem automação, levam ao trabalho humano de análise individual de suas condições. Este projeto procura solucionar este problema de maneira automatizada. O papel filtrante durante a produção pode se encontrar: i) correto, ii) rasgado, ou, iii) inexistente. A condição i) é a esperada, enquanto as outras duas devem ser rejeitadas.

O primeiro desafio encontrado para a Peça A foi como delimitar a área referente ao papel filtrante para fazer uma analise do posicionamento e estado do mesmo. Para delimitar ´ essa área diversas técnicas foram estudadas, mas, a de detecção de círculos foi a mais coerente com o caso. O problema é que, dependendo do ângulo da peça, não é formado um círculo, mas sim uma elipse. Por esse motivo, foi designado um padrão de posicionamento para a linha de montagem: a peça deve estar exatamente em frente a câmera, formando um ângulo reto.

Para solucionar o caso, a primeira etapa, tratou de detectar o filtro, e, mais precisamente o papel filtrante. Diversas técnicas de processamento de imagens foram testadas e, para a situação definida e os cenários hipotéticos fotografados, apenas um detector de círculos propriamente dito não funcionava com precisão.

Passou a ser necessário utilizar algoritmos de detecção de bordas. Dois algoritmos, entre os principais da literatura, foram amplamente testados e estudados, e, também foram explicados neste projeto: o Detector de Bordas Canny e o Sobel. Ambos possuem visualmente um resultado satisfatório, mas, pelos testes feitos com a Peça A, o Sobel foi mais eficiente para o algoritmo de detecção de círculos.

Pode-se ver na Figura [5,](#page-2-1) a aplicação do Sobel na Figura [4a](#page-2-2) e Figura [4b,](#page-2-3) respectivamente. Claramente, o algoritmo delimita as regiões esperadas de borda da imagem, em tons brancos, e regiões lisas ficam em tons pretos.

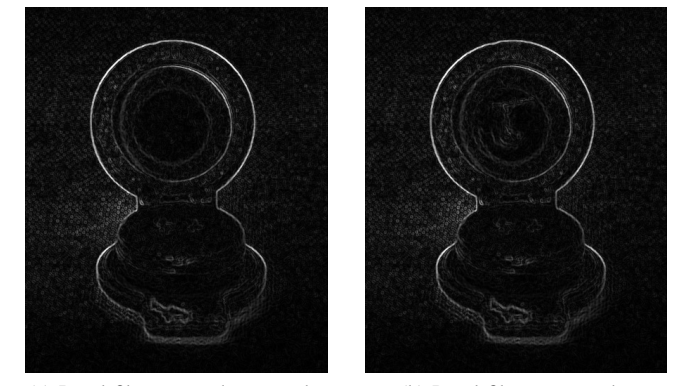

(a) Papel filtrante em bom estado. (b) Papel filtrante rasgado. Figura 5. Aplicação do Sobel à Peca A.

<span id="page-2-7"></span><span id="page-2-3"></span><span id="page-2-1"></span>Agora, com a detecção de bordas feita corretamente, novamente alguns algoritmos de detecção de círculos existentes na literatura foram testados. Entre eles, o que mais se encaixou no projeto foi o escolhido, trata-se do Detector de Círculos Hough (DCH). Esse algoritmo testado e exibido na Figura [6,](#page-2-4) localiza o círculo do filtro com sucesso, independente do estado do papel filtrante. Entre o processo resultante na Figura [6a](#page-2-5) e na Figura [6b](#page-2-6) há a realização do Sobel exibido na Figura [5a.](#page-2-7) A Figura [6b](#page-2-6) exibe o círculo na Imagem fonte pois o algoritmo detecta o mesmo na imagem gerada pelo Sobel que é passada como entrada, mas o resultado detectado é exibido na Imagem fonte, que tem as mesmas dimensões.

<span id="page-2-6"></span><span id="page-2-5"></span><span id="page-2-4"></span>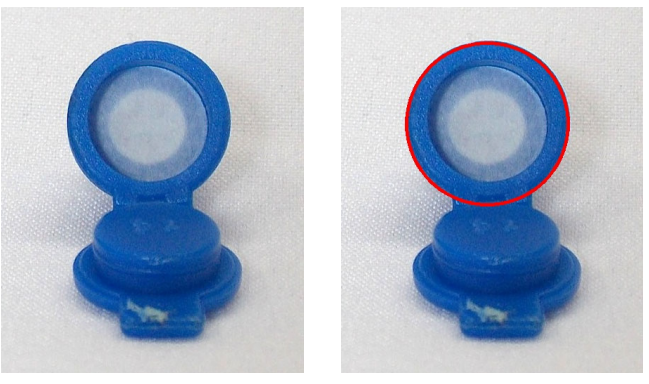

(a) Imagem fonte. (b) Após aplicar o DCH. Figura 6. Detecção do círculo na Peça A.

Além da detecção de um círculo, o DCH possui a multidetecção. O processo e resultado de duas peças simultâneas é exibido na Figura [7.](#page-3-0) Na Figura [7a](#page-3-1) pode-se observar a imagem dois equipos passadas como parâmetro, na Figura [7b](#page-3-2) pode-se observar o resultado da detecção de bordas Sobel, e por fim, na Figura [7c](#page-3-3) pode-se ver os círculos detectados na Figura [7b.](#page-3-2)

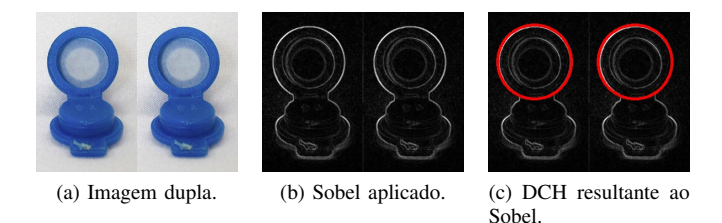

<span id="page-3-2"></span><span id="page-3-1"></span><span id="page-3-0"></span>Figura 7. Multi-detecção: Reconhecimento de dois filtros simultaneamente.

De nada adiantaria apenas detectar o círculo sem recortalo. Na Figura [8](#page-3-4) pode-se observar o resultado do recorte da imagem. Isso é feito ao delimitar a ROI (região de interesse) da imagem, cria-se um retângulo com o diâmetro do círculo e isso acaba delimitando exatamente a região que precisa-se analisar.

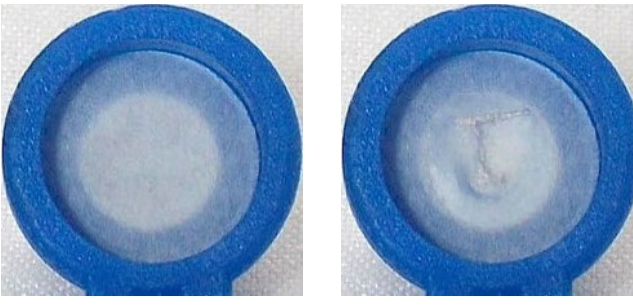

(a) Filtro em bom estado. (b) Filtro defeituoso.

<span id="page-3-6"></span><span id="page-3-5"></span><span id="page-3-4"></span>Figura 8. Imagens geradas pelo crop após a detecção do círculo.

Agora que o filtro já está recortado e delimitado, há a necessidade de saber qual o estado do papel filtrante. Como a Peça A seria sempre fotografada na mesma posição e com as mesmas condições de iluminação, a Comparação de Histogramas pareceu o método mais simples e eficiente. Nesse algoritmo, qualquer alteração simples de pixels resulta em diferenças no cálculo dos métodos já apresentados. A Figura [8a](#page-3-5) e a Figura [8b](#page-3-6) foram comparadas com um resultado padrão, respectivamente, na Tabela [I.](#page-3-7)

<span id="page-3-7"></span>Tabela I RESULTADO DA COMPARAÇÃO DE HISTOGRAMAS APLICADO À FIGURA [8.](#page-3-4)

| Método        | Padrão    | Filtro conservado | Filtro defeituoso |
|---------------|-----------|-------------------|-------------------|
| Correlação    | 1.000000  | 1.000000          | 0.857419          |
| Chi-quadrado  | 0.000000  | 0.000000          | 7.043819          |
| Interseccão   | 22.473220 | 22.473220         | 17.786991         |
| Bhattacharyya | 0.000000  | 0.000000          | 0.201498          |

Pode-se perceber que uma imagem de um filtro padrão, aceito na linha de montagem, é analisado na coluna Resultado Padrão (o resultado do método Intersecção é diferente de 0 ou 1 por não estar normalizado), e depois, respectivamente, esses resultados são comparados à peça com o filtro em bom estado (Figura [8a\)](#page-3-5) e com a peça rasgada (Figura [8b\)](#page-3-6). Esses resultados nos indicam que o filtro em bom estado está idêntico ao filtro padrão, e que o filtro defeituoso está diferente.

Após diversos testes, chega-se a conclusão que a Peça A pode ser classificada como Aceita caso tenha os Métodos com valores idênticos ao da peça base (Imagem esperada) ou como Rejeitada caso tenha esses valores (de um ou mais Métodos) diferentes.

<span id="page-3-3"></span>Todo esse processo é realizado em tempo desprezível se comparado ao tempo de uma câmera normal capturar e salvar uma imagem de alta qualidade, ou seja, ganha-se o desempenho e agilidade que uma linha de montagem necessita.

## *B. O caso da Pec¸a B*

A Peça B, trata-se do injetor lateral do tipo ipsilone. Na Figura [9,](#page-3-8) pode-se ver algumas imagens que foram utilizadas no projeto. O injetor possui 3.5cm de comprimento e a membrana auto-vedante (cilindro de borracha) apenas 0.8cm de diâmetro, sendo assim, exigem condições especiais para uma análise correta assim como a Peça A.

<span id="page-3-12"></span><span id="page-3-11"></span><span id="page-3-10"></span><span id="page-3-9"></span>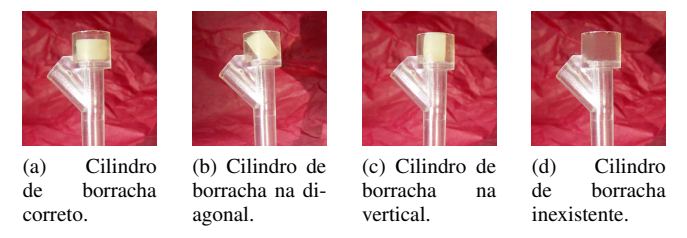

<span id="page-3-8"></span>Figura 9. Peça B com diferentes posicionamentos do cilindro de borracha.

Esses injetores, quando produzidos em uma linha de montagem sem automação, levam ao trabalho humano de análise individual de suas condições. Este projeto procura solucionar este problema de maneira automatizada. O cilindro de borracha, que é o objeto de interesse a ser analisado nessa peça, pode se encontrar durante a produção com o posicionamento: i) correto, ii) inclinado em relação a base, ou, iii) inexistente. A condição i) é a esperada, enquanto a ii) deve ser analisada qual o ângulo de inclinação e a iii) rejeitada.

O primeiro desafio encontrado para a Peça B foi como detectar o cilindro de borracha interno ao injetor para a análise do posicionamento e estado do mesmo. Para detectar essa peça diversas técnicas foram pensadas, mas não havia nenhum detector que pudesse ter um resultado eficiente semelhante ao que foi feito na Peça A com o DCH. O cilindro de borracha, visualizado lateralmente como na Figura [9a](#page-3-9) é próximo a um retângulo, mas um detector de retângulos através das técnicas existentes não gerava o reconhecimento do cilindro de borracha, nem depois de aplicar algoritmos de detecção de bordas. Então, foi pensado em um algoritmo de detecção de cores, mas mais uma vez sem sucesso, pois pelo padrão RGB e HSV, algumas regiões do material translúcido do injetor

geravam os mesmos valores de cor encontrados no cilindro de borracha.

Foi então que a técnica de Comparação de Histogramas (CH) foi aplicada à peça e gerou bons resultados. Ela é útil para aceitar rapidamente um injetor e não precisar calcular seu ângulo de inclinação. O funcionamento já abordado na outra peça continua o mesmo, a imagem de um injetor aceito, com o cilindro de borracha corretamente posicionado, tem seus metodos calculados e comparamos com a imagem gerada pela ´ câmera no momento da produção. Na Tabela [II,](#page-4-0) abaixo, podese conferir a Figura [9a](#page-3-9) sendo utilizada como o Resultado padrão, a Figura [9b](#page-3-10) comparada na Análise 1, a Figura [9c](#page-3-11) comparada na Análise 2 e a Figura [9d](#page-3-12) comparada na Análise 3.

<span id="page-4-0"></span>Tabela II RESULTADO DA COMPARAÇÃO DE HISTOGRAMAS NA PEÇA B.

| Método        | Padrão    | Análise 1 | Análise 2 | Análise 3 |
|---------------|-----------|-----------|-----------|-----------|
| Correlação    | 1.000000  | 0.965170  | 0.981092  | 0.964091  |
| Chi-quadrado  | 0.000000  | 3.572390  | 2.837325  | 10.560724 |
| Intersecção   | 17.425112 | 12.694655 | 14.035284 | 15.338859 |
| Bhattacharyya | 0.000000  | 0.188681  | 0.160143  | 0.225030  |

Conclui-se que em nenhuma das três análises os equipos estão aceitos, como era esperado. A próxima etapa, então, ainda era de detectar o cilindro de borracha. Uma técnica simples, mas poderosa foi aplicada: Casamento de Padrões. Nessa técnica, compara-se uma Imagem Molde à uma Imagem Fonte, consegue-se detectar com precisão, na Peça B, onde esta o cilindro de borracha devido a um fator importante: a ´ região mais semelhante é detectada. Na Figura [10](#page-4-1) pode-se ver diversos testes dessa técnica na detecção do cilindro de borracha.

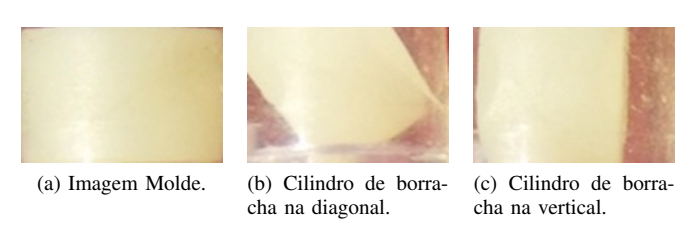

<span id="page-4-2"></span>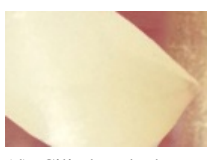

(d) Cilindro de borracha na diagonal.

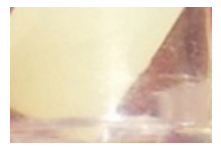

(g) Cilindro de borracha na diagonal.

(e) Cilindro de borracha na diagonal.

(f) Cilindro de borracha na diagonal.

<span id="page-4-3"></span>(i) Cilindro de borracha

inexistente.

<span id="page-4-1"></span>(h) Cilindro de borracha na diagonal.

Figura 10. Aplicação do Casamento de Padrões a diferentes posições do cilindro de borracha.

A Figura [10a](#page-4-2) foi a Imagem Molde passada ao algoritmo, recortada da Figura [9a.](#page-3-9) Os resultados seguintes foram gerados ao analisar outras imagens. As Imagens Fonte que geraram os resultados exibidos pelas Figuras 10b, 10c e 10i podem ser vistas, respectivamente, nas Figuras 9b, 9c e 9d. Como pode-se perceber, apenas a Figura [10i](#page-4-3) é um resultado sem exibir um cilindro de borracha, e era exatamente o esperado ja que ´ a Imagem Fonte é a de um injetor lateral vazio. As outras imagens utilizadas neste projeto podem ser visualizadas no servidor da instituição<sup>1</sup>.

Ainda sobre a implementação do Casamento de Padrões, o algoritmo, adaptado ao projeto, ja exibe o resultado recortado ´ (e não destacado como na versão do Referencial Teórico), e salva esse resultado como uma nova imagem.

Agora que já se sabe se o cilindro de borracha está corretamente posicionado ou onde esta o cilindro de borracha na ´ imagem analisada, a próxima etapa da Peça B é saber se o cilindro de borracha esta realmente no injetor ou qual a sua ´ posição em relação ao eixo x (base do injetor). Novamente diversas técnicas foram analisadas e testadas, mas a de detectar as bordas e usar um detector de linhas foi a que gerou melhores resultados.

O detector de bordas utilizado na implementação foi o Canny (DBC) e o detector de linhas foi o Hough (DLH). Combinando variações do DBC e os dois métodos do DLH, chegou-se a conclusão de que para as imagens analisadas, o método Padrão do DLH gera os resultados esperados, pois, a linha definida intercepta o eixo de analise. Na Figura [11](#page-5-10) ´ pode-se ver o resultado gráfico dessa implementação, aplicado a cada uma das imagens, respectivamente, da Figura [10.](#page-4-1)

Como esperado, a Figura [11a](#page-5-11) que é a Imagem Molde, não exibe nenhuma linha detectada pelo algoritmo, assim como a Figura [11i](#page-5-12) que é do cilindro de borracha inexistente. As outras imagens detectam com sucesso linhas do cilindro de borracha. Essas linhas podem ser de qualquer um dos lados, já que a inclinação não precisa ser específica em relação a eles, mas sim, um resultado em relação ao eixo. Os casos da Figura [11e](#page-5-13) e da Figura [11h](#page-5-14) detectaram mais de uma linha, então, o resultado final passa a ser o menor ângulo gerado.

Na Tabela [III](#page-4-5) pode-se ver os resultados numéricos das retas localizadas, assim como o ângulo de inclinação gerado em relação ao eixo x.

<span id="page-4-5"></span>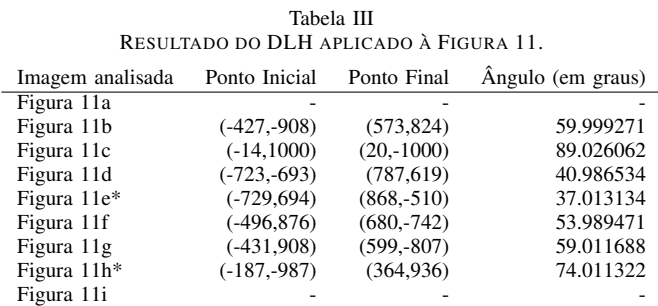

<span id="page-4-4"></span><sup>1</sup>http://minerva.ufpel.edu.br/∼marilton/GuedesLS/

<span id="page-5-11"></span>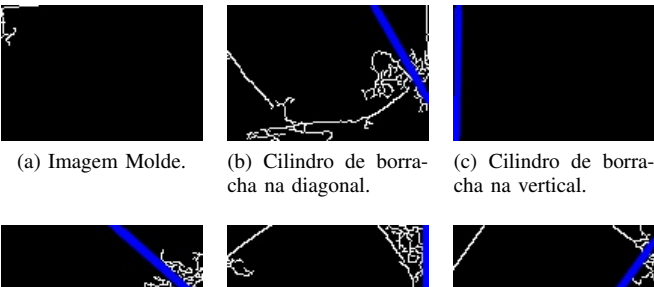

<span id="page-5-17"></span>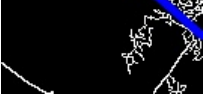

(d) Cilindro de borracha na diagonal.

<span id="page-5-15"></span><span id="page-5-13"></span>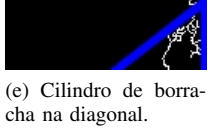

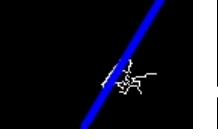

<span id="page-5-10"></span>cha na diagonal.

<span id="page-5-14"></span>

<span id="page-5-19"></span>(g) Cilindro de borra-(h) Cilindro de borracha na diagonal.

<span id="page-5-12"></span>(i) Cilindro de borracha inexistente.

Figura 11. Resultado do DLH aplicado individualmente a cada imagem da Figura [10.](#page-4-1)

A Figura [11a](#page-5-11) e a Figura [11i,](#page-5-12) como já explicado, não apresentam linhas, consequentemente não apresentam um ângulo de Inclinação. Também pode-se perceber que a Figura [11e](#page-5-13) e a Figura [11h](#page-5-14) possuem um asterisco na Tabela [III](#page-4-5) pois essas imagens são as que possuem mais de uma linha, sendo assim, os pontos e ângulos exibidos, são da menor inclinação encontrada.

Como a Figura [11a](#page-5-11) não seria analisada em aplicações reais pois é retirada do injetor na posição ideal, que já seria Aceito na primeira etapa da CH, essa imagem pode ser ignorada, o que consequentemente mostra, que toda imagem que chegar a essas etapas e não possuir linhas, é uma imagem de um cilindro de borracha inexistente, ou seja, Rejeitado. Assim como, todas as outras que tiverem linhas, são classificadas como Mal Posicionadas e mostram o ângulo gerado.

Assim como na Peça A, todo esse processo é realizado em tempo extremamente curto se comparado ao tempo de uma câmera normal capturar e salvar uma imagem de alta qualidade, ou seja, ganha-se o desempenho e agilidade que uma linha de montagem necessita.

## IV. CONCLUSÕES

O presente trabalho analisou e estudou o caso específico de qualidade de uma linha de produção de equipamentos médicos, chamados Equipos. Aplicando-se algoritmos de Processamento de Imagens é possível avaliar a qualidade destes equipamentos e seus componentes, por meio de uma câmera e um computador (ou outro dispositivo proposto). Isto possibilita a detecção de defeitos inerentes a todo processo de fabricação.

Para a Peça A, houve a verificação do correto posicionamento e estado do papel filtrante (círculo interno ao filtro), sendo classificado como Aceito ou Rejeitado. Os testes mostraram a eficiência dos algoritmos para a solução do problema, que foram: Detector de Bordas Sobel, Detecção de Círculos Hough e Comparação de Histograma.

<span id="page-5-16"></span>Para a Peça B, houve a verificação do correto posicionamento da membrana auto-vedante (cilindro de borracha), sendo classificado como Aceito, Rejeitado, ou Mal Posicionado, exibindo o grau de inclinação encontrado. Os testes mostraram a eficiência dos algoritmos para a solução do problema, que foram: Comparação de Histograma, Casamento de Padrões e Detecção de Linhas Hough.

Os próximos passos deste trabalho são: (i) buscar e avaliar outros algoritmos de processamento de imagem consistentes com o processo de detecção de falhas para Equipos (e afins); (ii) avaliar o custo do processo de analise e o desempenho ´ da ferramenta de análise; (iii) estudar e aplicar a uma linha de montagem real; (iv) analisar sistemas de iluminação automática.

### **REFERÊNCIAS**

- <span id="page-5-0"></span>[1] H. Ganster, P. Pinz, R. Rohrer, E. Wildling, M. Binder, and H. Kittler, "Automated melanoma recognition," *IEEE Trans. Medical Imaging*, vol. 20, no. 3, pp. 233–239, Mar. 2001.
- <span id="page-5-1"></span>[2] P. Rubegni, A. Ferrari, G. Cevenini, D. Piccolo, M. Burroni, R. Perotti, K. Peris, P. Taddeucci, M. Biagioli, G. DellEva, S. Chimenti, and L. Andreassi, "Differentiation between pigmented spitz naevus and melanoma by digital dermoscopy and stepwise logistic discriminant analysis," in *Proceedings of*, vol. 11, no. 1, 2001, pp. 37–44.
- <span id="page-5-2"></span>[3] B. Erkol, R. H. Moss, R. J. Stanley, W. V. Stoecker, and E. Hvatum, "Automatic lesion boundary detection in dermoscopy images using gradient vector ow snakes," *IEEE Trans. Medical Imaging*, vol. 11, no. 1, pp. 17–26, 2005.
- <span id="page-5-3"></span>[4] D. H. Chung and G. Sapiro, "Segmenting skin lesions with partialdifferential-equations-based image processing algorithms," *IEEE Trans. Medical Imaging*, vol. 19, no. 7, pp. 763–767, Jul. 2000.
- <span id="page-5-4"></span>[5] M. Celebi, Y. Aslandogan, and P. Bergstresser, "Unsupervised border detection of skin lesion images," in *Proc. of International Conference on Information Technology: Coding and Computing (ITCC 2005)*, vol. 2, april 2005, pp. 123 – 128.
- <span id="page-5-5"></span>[6] P. Schmid, "Lesion detection in dermatoscopic images using anisotropic diffusion and morphological flooding," in *Image Processing, 1999. ICIP 99. Proceedings. 1999 International Conference on*, vol. 3, 1999, pp. 449 –453 vol.3.
- <span id="page-5-6"></span>[7] J. Gao, J. Zhang, and M. Fleming, "A novel multiresolution color image segmentation technique and its application to dermatoscopic image segmentation," in *Proc. of International Conference on Image Processing*, vol. 3, 2000, pp. 408 –411.
- <span id="page-5-7"></span>[8] M. E. Celebi, H. A. Kingravi, J. Lee, W. V. Stoecker, J. M. Malters, H. Iyatomi, Y. A. Aslandogan, R. Moss, and A. A. Marghoob, "Fast and accurate border detection in dermoscopy images using statistical region merging," Feb. 06 2008. [Online]. Available: http://citeseerx.ist.psu.edu/viewdoc/summary?doi=10.1.1.69.3179;http: //www.lsus.edu/faculty/~ecelebi/publications/Fast\_and\_Accurate\_ Border\_Detection\_in\_Dermoscopy\_Images\_Using\_Statistical\_Region\_ Merging.pdf
- <span id="page-5-8"></span>[9] IJHIS, "The international journal of hybrid intelligent systems," 2011, uRL:<http://ijhis.hybridsystem.com/> [Online, último acesso em 25 de janeiro de 2014.].
- <span id="page-5-9"></span>[10] OpenCV, "Opencv," 2014, uRL:<http://www.opencv.org> [Online, último acesso em 15 de maio de 2014.].

<span id="page-5-18"></span>(f) Cilindro de borracha na diagonal.